# **creole - Anomalie #6261**

## **L'auto\_freeze ne fonctionne pas correctement si on la <value> par défaut**

04/10/2013 16:46 - Joël Cuissinat

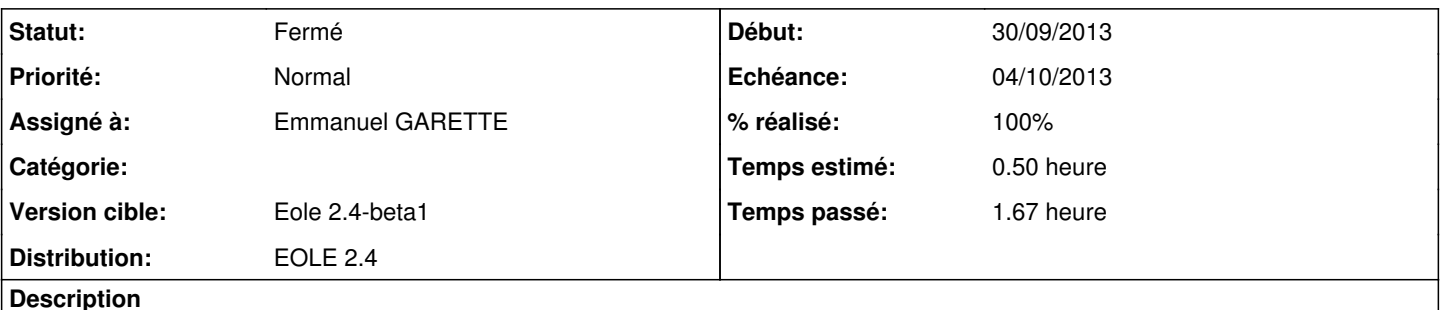

Si on place un auto\_freeze='True' sur une variable possédant une valeur par défaut, celle-ci n'est pas enregistrée de force dans le config.eol

#### **Révisions associées**

### **Révision 63b0201f - 04/10/2013 16:47 - Joël Cuissinat**

Correction auto\_freeze sur une valeur par défaut

Fixes #6261 @20m

### **Révision 78fcaed2 - 21/10/2013 14:29 - Emmanuel GARETTE**

creole/loader.py : charger les valeurs mêmes si le mode est différent creole/var\_loader.py : les auto\_freezes doivent être en mode basic au chargement

ref #6261

#### **Révision 4e0bec56 - 21/10/2013 17:33 - Emmanuel GARETTE**

afficher les auto\_freeze avec valeur par défaut au moment du diff (fixes #6261 @1h)

#### **Historique**

#### **#1 - 04/10/2013 16:46 - Joël Cuissinat**

- *Statut changé de Nouveau à Résolu*
- *% réalisé changé de 0 à 100*

Appliqué par commit [63b0201f16fd6042c03337082a4cf7cbdbf913da](https://dev-eole.ac-dijon.fr/projects/creole/repository/revisions/63b0201f16fd6042c03337082a4cf7cbdbf913da).

### **#2 - 10/10/2013 10:17 - Joël Cuissinat**

*- Version cible changé de Eole 2.4-alpha2 à Eole 2.4-beta1*

report de la qualification => ldap\_base\_dn sur module Thot

### **#3 - 10/10/2013 10:45 - Emmanuel GARETTE**

<gnunux> jojo2024, au fait pour  $#6261$  ... tu peux me dire si tu vois bien la variable en mode basic ? <gnunux> et regarder si tu le vois bien dans le 1er "diff"

#### **#4 - 14/10/2013 17:42 - Joël Cuissinat**

*- Statut changé de Résolu à À valider*

*- Assigné à changé de Joël Cuissinat à Emmanuel GARETTE*

*- % réalisé changé de 100 à 50*

Si la variable n'est pas "mandatory sans valeur" elle n'apparaît pas dans le mode "basic" et n'est pas enregistrée non plus !

#### **#5 - 21/10/2013 14:09 - Emmanuel GARETTE**

Pour reproduire, ajouter le dictionnaire local :

```
<?xml version="1.0" encoding="utf-8"?>
<creole>
         <files/>
        <variables>
                 <family name='général' icon='wrench'>
                           <variable name='eole_module_3' type='string' description="Nom du module EOLE" auto_freeze="True">
                                   <value>eolebase</value>
                           </variable>
                 </family>
        </variables>
</creole>
```
#### Il faut être en mode "basic" :

```
# python
Python 2.7.3 (default, Sep 26 2013, 20:03:06) 
[GCC 4.6.3] on linux2
Type "help", "copyright", "credits" or "license" for more information.
>>> import cjson
>>> fh = file('/etc/eole/config.eol', 'r')
>>> store = cjson.decode(fh.read(), all_unicode=True)
>>> store['eole_module_3']
Traceback (most recent call last):
 File "<stdin>", line 1, in <module>
KeyError: 'eole_module_3'
>>> 
>>> from creole.loader import creole_loader, config_save_values
>>> a=creole_loader(rw=True)
>>> a.cfgimpl_get_settings().append('normal')
>>> a.cfgimpl_get_settings().append('expert')
>>> o=a.unwrap_from_path('creole.general.eole_module_3')
>>> print a.getowner(o)
default
>>> print a.cfgimpl_get_settings()[o]
['auto_freeze', 'normal']
>>> 
>>> config_save_values(a, 'creole', eol_file='/tmp/config.eol')
True
>>> 
>>> fh = file('/tmp/config.eol', 'r')
>>> store = cjson.decode(fh.read(), all_unicode=True)
>>> store['eole_module_3']
Traceback (most recent call last):
   File "<stdin>", line 1, in <module>
KeyError: 'eole_module_3'
>>>
```
eole\_module\_3 n'est pas enregistré ni mis en mode basic.

## **#6 - 21/10/2013 14:32 - Emmanuel GARETTE**

*- % réalisé changé de 50 à 80*

#### La variable est bien enregistrer dans le fichier alors qu'on est en mode "basic". La variable est bien en mode "basic".

```
# python
Python 2.7.3 (default, Sep 26 2013, 20:03:06) 
[GCC 4.6.3] on linux2
Type "help", "copyright", "credits" or "license" for more information.
>>> import cjson
>>> fh = file('/etc/eole/config.eol', 'r')
>>> store = cjson.decode(fh.read(), all unicode=True)
>>> store['eole_module_3']
Traceback (most recent call last):
  File "<stdin>", line 1, in <module>
KeyError: 'eole_module_3'
>>> 
>>> from creole.loader import creole_loader, config_save_values
>>> a=creole_loader(rw=True)
>>> a.cfgimpl_get_settings().append('normal')
>>> a.cfgimpl_get_settings().append('expert')
>>> o=a.unwrap_from_path('creole.general.eole_module_3')
>>> print a.getowner(o)
default
>>> print a.cfgimpl_get_settings()[o]
['auto_freeze', 'basic']
>>> 
>>> config_save_values(a, 'creole', eol_file='/tmp/config.eol')
True
>>> 
>>> fh = file('/tmp/config.eol', 'r')
>>> store = cjson.decode(fh.read(), all_unicode=True)
>>> store['eole_module_3']
{u'owner': u'user', u'val': u'eolebase'}
```
Il reste à faire apparaitre la variable dans le "diff" si la variable est en "auto\_freeze" sans le "freeze".

#### **#7 - 21/10/2013 14:36 - Emmanuel GARETTE**

Variable auto freeze non freezé (donc pas dans le fichier) pas visible dans le diff config :

```
# python
Python 2.7.3 (default, Sep 26 2013, 20:03:06) 
[GCC 4.6.3] on linux2
Type "help", "copyright", "credits" or "license" for more information.
>>> import cjson
>>> fh = file('/etc/eole/config.eol', 'r')
>>> store = cjson.decode(fh.read(), all_unicode=True)
>>> store['eole_module_3']
Traceback (most recent call last):
   File "<stdin>", line 1, in <module>
KeyError: 'eole_module_3'
>>> 
>>> from eolegenconfig.lib import diff_config
>>> 
>>> diff_config('pouet')
[]
>>>
```
#### **#8 - 21/10/2013 17:33 - Emmanuel GARETTE**

*- Statut changé de À valider à Résolu*

*- % réalisé changé de 80 à 100*

Appliqué par commit [eole-genconfig:4e0bec56132b339d68854226d312d4d67d34be0a](https://dev-eole.ac-dijon.fr/projects/eole-genconfig/repository/revisions/4e0bec56132b339d68854226d312d4d67d34be0a).

#### **#9 - 21/10/2013 17:39 - Emmanuel GARETTE**

La valeur n'est pas dans le config.eol mais apparait bien dans le diff :

```
# python
Python 2.7.3 (default, Sep 26 2013, 20:03:06) 
[GCC 4.6.3] on linux2
Type "help", "copyright", "credits" or "license" for more information.
>>> import cjson
>>> fh = file('/etc/eole/config.eol', 'r')
>>> store = cjson.decode(fh.read(), all_unicode=True)
>>> store['eole_module_3']
Traceback (most recent call last):
 File "<stdin>", line 1, in <module>
KeyError: 'eole_module_3'
>>> 
>>> from eolegenconfig.lib import diff_config
>>> 
>>> diff_config('pouet')
eole_module_3 creole.general.eole_module_3 ['auto_freeze', 'basic']
[{'multi': False, 'hidden': False, 'mandatory': False, 'description': 'Nom du module EOLE', 'new_user': 'gen_c
onfig', 'editable': True, 'value': u'eolebase', 'id': 'eole_module_3', 'warning': '', 'mode': 'basic', 'new_va
lue': u'eolebase', 'auto_freeze': True, 'type': 'unicode', 'categoryid': 'general', 'default_owner': True, 'he
lp': None}]
```
## Si on enregistre la config (donc enregistre la valeur) la variable n'est plus proposer dans le diff

```
>>> from creole.loader import creole_loader
>>> c=creole_loader(rw=True)
>>> from creole.loader import config_save_values
>>> config_save_values(c, 'creole')
True
>>> import cjson
>>> fh = file('/etc/eole/config.eol', 'r')
>>> store = cjson.decode(fh.read(), all_unicode=True)
>>> store['eole_module_3']
{u'owner': u'user', u'val': u'eolebase'}
>>> from eolegenconfig.lib import diff_config
>>> diff_config('rah')
[]
```
### **#10 - 22/10/2013 14:43 - Joël Cuissinat**

*- Statut changé de Résolu à Fermé*